## ΑΡΧΗ 1ΗΣ ΣΕΛΙ∆ΑΣ – **Γ΄ ΗΜΕΡΗΣΙΩΝ**

#### **ΕΠΑΝΑΛΗΠΤΙΚΕΣ ΠΑΝΕΛΛΗΝΙΕΣ ΕΞΕΤΑΣΕΙΣ Γ΄ ΤΑΞΗΣ ΗΜΕΡΗΣΙΟΥ ΓΕΝΙΚΟΥ ΛΥΚΕΙΟΥ ΤΡΙΤΗ 19 ΙΟΥΝΙΟΥ 2012**

#### **ΕΞΕΤΑΖΟΜΕΝΟ ΜΑΘΗΜΑ: ΑΝΑΠΤΥΞΗ ΕΦΑΡΜΟΓΩΝ**

#### **ΣΕ ΠΡΟΓΡΑΜΜΑΤΙΣΤΙΚΟ ΠΕΡΙΒΑΛΛΟΝ ΤΕΧΝΟΛΟΓΙΚΗΣ ΚΑΤΕΥΘΥΝΣΗΣ (ΚΥΚΛΟΥ ΠΛΗΡΟΦΟΡΙΚΗΣ ΚΑΙ ΥΠΗΡΕΣΙΩΝ) ΣΥΝΟΛΟ ΣΕΛΙ∆ΩΝ: ΕΠΤΑ (7)**

### **ΘΕΜΑ Α**

- **A1.** *Να χαρακτηρίσετε τις προτάσεις που ακολουθούν, γράφοντας στο τετράδιό σας δίπλα στο γράμμα που αντιστοιχεί σε κάθε πρόταση, τη λέξη Σωστό, αν η πρόταση είναι σωστή, ή Λάθος, αν η πρόταση είναι λανθασμένη.* 
	- **α.** ∆ομημένα χαρακτηρίζονται εκείνα τα προβλήματα, των οποίων η επίλυση προέρχεται από μία αυτοματοποιημένη διαδικασία.
	- **β.** Ένας αλγόριθμος μπορεί να μην έχει έξοδο.
	- **γ.** Οι δομές δεδομένων διακρίνονται σε τρεις μεγάλες κατηγορίες: τις στατικές, τις δυναμικές και τις ημιδομημένες.
	- **δ.** Πραγματικές ονομάζονται οι παράμετροι που χρησιμοποιούνται κατά την κλήση ενός υποπρογράμματος.
	- **ε.** Η σύγκριση ΄ΑΛΗΘΗΣ΄ > ΄ΑΛΗΘΕΣ΄ δίνει τιμή ΨΕΥ∆ΗΣ.

#### **Μονάδες 5**

**Α2.** Να ξαναγράψετε την παρακάτω εντολή

 Αν ( Α < Β και C <> D ) και ( B > D ή Β =D ) τότε  $K \leftarrow 1$ Τέλος\_αν χωρίς τη χρήση λογικών τελεστών.

### **Μονάδες 10**

**Α3.** Ο παρακάτω αλγόριθμος προτάθηκε για να ελέγχει και να εκτυπώνει, αν ένας μη αρνητικός ακέραιος αριθμός είναι μονοψήφιος, διψήφιος ή τριψήφιος.

ΤΕΛΟΣ 1ΗΣ ΑΠΟ 7 ΣΕΛΙ∆ΕΣ

# ΑΡΧΗ 2ΗΣ ΣΕΛΙ∆ΑΣ – **Γ΄ ΗΜΕΡΗΣΙΩΝ**

Στην περίπτωση που δοθεί αριθμός αρνητικός ή με περισσότερα από 3 ψηφία ο αλγόριθμος πρέπει να εμφανίζει το μήνυμα «Λάθος ∆εδομένα».

```
 Αλγόριθμος Ψηφία
 ∆ιάβασε x 
 Αν x >= 0 και x < 10 τότε
    εμφάνισε ΄Μονοψήφιος΄
 Αλλιώς_αν x < 100 τότε
    εμφάνισε ΄∆ιψήφιος΄
 Αλλιώς_αν x < 1000 τότε
    εμφάνισε ΄Τριψήφιος΄
 Αλλιώς 
    εμφάνισε ΄Λάθος ∆εδομένα΄
 Τέλος_αν
 Τέλος Ψηφία
```
Ο παραπάνω αλγόριθμος έχει λάθος. ∆ώστε ένα παράδειγμα εισόδου που θα καταδείξει το λάθος που υπάρχει στον αλγόριθμο (Μονάδες 3).

Στη συνέχεια να γράψετε τον αλγόριθμο στο τετράδιο σας κάνοντας τις απαραίτητες διορθώσεις, έτσι ώστε να λειτουργεί σωστά (Μονάδες 7).

## **Μονάδες 10**

**Α4.** Να περιγράψετε τα προβλήματα που είναι δυνατόν να παρουσιαστούν κατά την αναπαράσταση ενός αλγορίθμου, αν χρησιμοποιηθεί ελεύθερο κείμενο και φυσική γλώσσα κατά βήματα.

## **Μονάδες 5**

**Α5.** ∆ίνεται το παρακάτω τμήμα αλγορίθμου που χρησιμοποιεί ένα μονοδιάστατο πίνακα Α[20]. Ο πίνακας περιέχει άρτιους και περιττούς θετικούς ακεραίους, σε τυχαίες θέσεις. Το τμήμα αλγορίθμου δημιουργεί ένα νέο πίνακα Β[20] στον οποίο υπάρχουν πρώτα οι άρτιοι και μετά ακολουθούν οι περιττοί. Να γράψετε στο τετράδιό σας τον αλγόριθμο συμπληρώνοντας τα κενά:

#### ΤΕΛΟΣ 2ΗΣ ΑΠΟ 7 ΣΕΛΙ∆ΕΣ

## ΑΡΧΗ 3ΗΣ ΣΕΛΙ∆ΑΣ – **Γ΄ ΗΜΕΡΗΣΙΩΝ**

 $K \leftarrow 0$ Για i από ............ μέχρι ............. Αν Α[i] mod 2 = 0 τότε  $K \leftarrow$  .............  $B[\dots \dots \dots] \leftarrow A[i]$  Τέλος\_αν Τέλος\_επανάληψης Για i από ............ μέχρι ............ Αν Α[i] mod 2 = ............ τότε ............  $B[$ ..............] ← A[..............] Τέλος\_αν Τέλος\_επανάληψης

**Μονάδες 10** 

### **ΘΕΜΑ Β**

**Β1.** ∆ίνεται ο παρακάτω αλγόριθμος **Αλγόριθμος** ∆ιοφαντική **Για** x **από** 0 **μέχρι** 100 **Για** y **από** 0 **μέχρι** 100 **Για** z **από** 0 **μέχρι** 100 **Αν** 3\*x+2\*y-7\*z=5 **τότε εκτύπωσε** x,y,z  **Τέλος\_επανάληψης Τέλος\_επανάληψης Τέλος\_επανάληψης Τέλος** ∆ιοφαντική Να κατασκευάσετε στο τετράδιό σας το διάγραμμα ροής που αντιστοιχεί στον παραπάνω αλγόριθμο.

**Μονάδες 10** 

**Β2.** ∆ίνονται οι πίνακες DATA[7], L[7], R[7], οι οποίοι περιέχουν δεδομένα, όπως φαίνονται στα παρακάτω σχήματα:

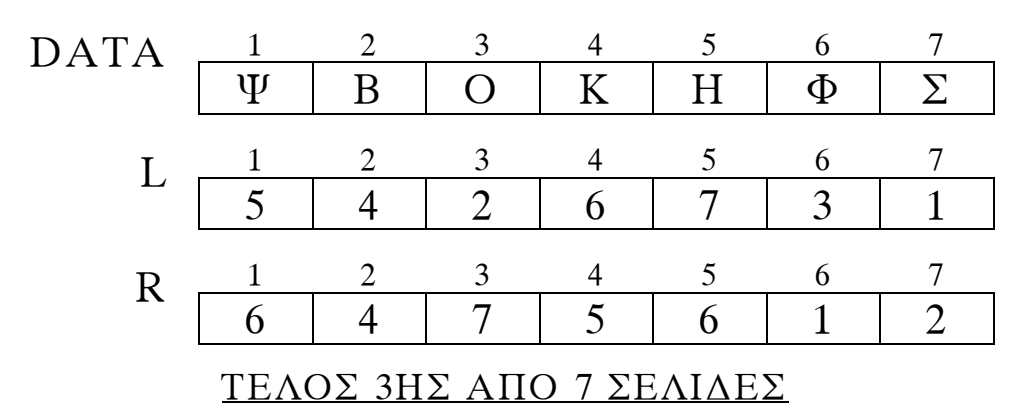

Χρησιμοποιώντας τους ανωτέρω πίνακες, να εκτελέσετε το παρακάτω τμήμα αλγορίθμου και να συμπληρώσετε τον πίνακα τιμών, αφού τον μεταφέρετε στο τετράδιό σας.

```
 ΓΡΑΜΜΑ ← ΄Σ΄
K \leftarrow 1 Όσο DATA[K] <> ΓΡΑΜΜΑ επανάλαβε
     Εκτύπωσε DATA[K] 
     Αν DATA[K] > ΓΡΑΜΜΑ τότε
         K \leftarrow L[K] αλλιώς
         K \leftarrow R[K] Τέλος_αν
 Τέλος_επανάληψης
 Εκτύπωσε DATA[K]
```
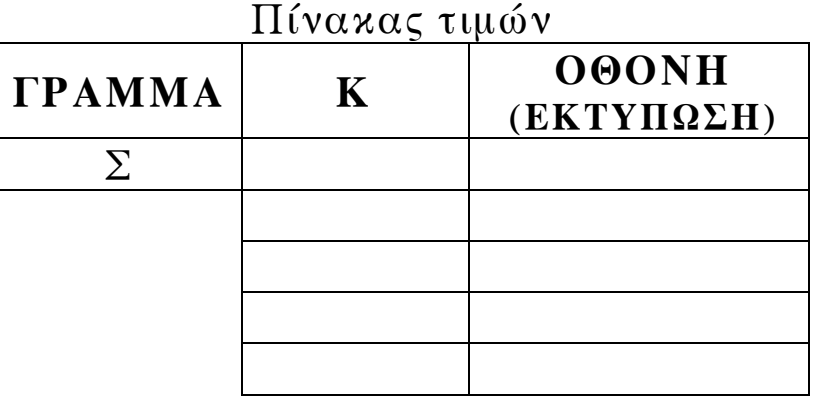

**Μονάδες 10** 

## **ΘΕΜΑ Γ**

H κρυπτογράφηση χρησιμοποιείται για την προστασία των μεταδιδομένων πληροφοριών. Ένας απλός αλγόριθμος κρυπτογράφησης χρησιμοποιεί την αντιστοίχιση κάθε γράμματος ενός κειμένου σε ένα άλλο γράμμα της αλφαβήτου.

Για το σκοπό αυτό δίνεται πίνακας ΑΒ[2,24], ο οποίος στην πρώτη γραμμή του περιέχει σε αλφαβητική σειρά τους χαρακτήρες από το Α έως και το Ω. Στη δεύτερη γραμμή του βρίσκονται οι ίδιοι χαρακτήρες, αλλά με διαφορετική σειρά. Κάθε χαρακτήρας της πρώτης γραμμής κρυπτογραφείται στον αντίστοιχο χαρακτήρα της δεύτερης γραμμής, που βρίσκεται στην ίδια στήλη.

Επίσης, δίνεται πίνακας ΚΕΙΜ[500], ο οποίος περιέχει αποθηκευμένο με κεφαλαία ελληνικά γράμματα το προς κρυπτογράφηση κείμενο. Κάθε χαρακτήρας του κειμένου βρίσκεται σε ένα κελί του πίνακα ΚΕΙΜ[500]. Οι λέξεις του κειμένου χωρίζονται με έναν χαρακτήρα κενό (΄ ΄), ενώ στο τέλος του κειμένου μπορεί να υπάρχουν χαρακτήρες κενό (΄ ΄), μέχρι να συμπληρωθεί ο πίνακας.

Να αναπτύξετε αλγόριθμο ο οποίος:

**Γ1.** Να εμφανίζει το πλήθος των χαρακτήρων κενό (΄ ΄), που υπάρχουν μετά το τέλος του κειμένου στον πίνακα ΚΕΙΜ[500]. Αν δεν υπάρχει χαρακτήρας κενό μετά τον τελευταίο χαρακτήρα του μη κρυπτογραφημένου κειμένου, τότε να εμφανίζεται το μήνυμα: «Το μήκος του κειμένου είναι 500 χαρακτήρες».

Θεωρήστε ότι ο πίνακας ΚΕΙΜ[500] περιέχει τουλάχιστον μία λέξη.

## **Μονάδες 5**

**Γ2.** Να κρυπτογραφεί τους χαρακτήρες του πίνακα ΚΕΙΜ[500] στον πίνακα ΚΡΥΠ[500], με βάση τον πίνακα ΑΒ[2,24]. Η κρυπτογράφηση να τερματίζεται με το τέλος του κειμένου. ∆ίνεται ότι κάθε χαρακτήρας κενό, που υπάρχει στον πίνακα ΚΕΙΜ[500], παραμένει χαρακτήρας κενό στον πίνακα ΚΡΥΠ[500].

### **Μονάδες 7**

**Γ3.** Να εμφανίζει το πλήθος των λέξεων του κειμένου, καθώς και το πλήθος των χαρακτήρων που έχει η μεγαλύτερη λέξη του κειμένου στον πίνακα ΚΡΥΠ[500]. Θεωρήστε ότι η μεγαλύτερη λέξη είναι μοναδική.

### **Μονάδες 8**

## **ΘΕΜΑ ∆**

Εταιρεία που ασχολείται με μετρήσεις τηλεθέασης καταγράφει στοιχεία, ανά ημέρα και για χρονικό διάστημα μίας εβδομάδας, τα οποία αφορούν την τηλεθέαση των

#### ΤΕΛΟΣ 5ΗΣ ΑΠΟ 7 ΣΕΛΙ∆ΕΣ

κεντρικών δελτίων ειδήσεων που προβάλλονται από πέντε (5) τηλεοπτικούς σταθμούς.

Για τη διευκόλυνση της στατιστικής επεξεργασίας των δεδομένων να αναπτύξετε πρόγραμμα το οποίο:

**∆1.** Να περιλαμβάνει τμήμα δηλώσεων.

# **Μονάδες 2**

- **∆2.** Για κάθε έναν από τους τηλεοπτικούς σταθμούς να δέχεται το όνομά του και το πλήθος των τηλεθεατών που παρακολούθησαν το κεντρικό δελτίο ειδήσεων κάθε μέρα της εβδομάδας, από ∆ευτέρα έως και Κυριακή. Να μη γίνει έλεγχος εγκυρότητας.
- **Μονάδες 4 ∆3.** Να καλεί για κάθε έναν από τους τηλεοπτικούς σταθμούς κατάλληλο υποπρόγραμμα, το οποίο να υπολογίζει και να επιστρέφει το μέσο πλήθος τηλεθεατών, που παρακολούθησαν το κεντρικό δελτίο ειδήσεών του, τη συγκεκριμένη εβδομάδα. Να αναπτύξετε το κατάλληλο υποπρόγραμμα.

### **Μονάδες 4**

**∆4.** Να εμφανίζει τα ονόματα των σταθμών για τους οποίους ο μέσος όρος τηλεθέασης του Σαββατοκύριακου (2 ημέρες) ήταν τουλάχιστον 10% μεγαλύτερος από το μέσο όρο τηλεθέασης στις καθημερινές (∆ευτέρα έως και Παρασκευή).

### **Μονάδες 5**

**∆5.** Να εμφανίζει τα ονόματα των τηλεοπτικών σταθμών, οι οποίοι κάθε ημέρα, από ∆ευτέρα έως και Κυριακή, παρουσιάζουν συνεχώς, από ημέρα σε ημέρα, αύξηση τηλεθέασης. Αν δεν υπάρχουν τέτοιοι σταθμοί, να εμφανίζει το μήνυμα: «Κανένας σταθμός δεν είχε συνεχή αύξηση τηλεθέασης».

## **Μονάδες 5**

# ΑΡΧΗ 7ΗΣ ΣΕΛΙ∆ΑΣ – **Γ΄ ΗΜΕΡΗΣΙΩΝ**

### **Ο∆ΗΓΙΕΣ (για τους εξεταζομένους)**

- **1.** Στο τετράδιο να γράψετε μόνο τα προκαταρκτικά (ημερομηνία, εξεταζόμενο μάθημα). **Να μην αντιγράψετε** τα θέματα στο τετράδιο.
- **2.** Να γράψετε το ονοματεπώνυμό σας στο πάνω μέρος των φωτοαντιγράφων αμέσως μόλις σας παραδοθούν. **∆εν επιτρέπεται να γράψετε** καμιά άλλη σημείωση**.** Κατά την αποχώρησή σας να παραδώσετε μαζί με το τετράδιο και τα φωτοαντίγραφα.
- **3.** Να απαντήσετε **στο τετράδιό σας** σε όλα τα θέματα.
- **4.** Να γράψετε τις απαντήσεις σας **μόνο** με μπλε ή **μόνο** με μαύρο στυλό. Μπορείτε να χρησιμοποιήσετε μολύβι μόνο για σχέδια, διαγράμματα και πίνακες.
- **5.** Να μη χρησιμοποιήσετε χαρτί μιλιμετρέ.
- **6.** Κάθε απάντηση τεκμηριωμένη είναι αποδεκτή.
- **7.** ∆ιάρκεια εξέτασης: τρεις (3) ώρες μετά τη διανομή των φωτοαντιγράφων.
- **8.** Χρόνος δυνατής αποχώρησης: 18:30.

# **ΚΑΛΗ ΕΠΙΤΥΧΙΑ**

# **ΤΕΛΟΣ ΜΗΝΥΜΑΤΟΣ**